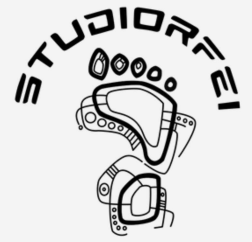

# Presentazione dello studio

PREVENZIONE CURA E RIABILITAZIONE

Via Carlo Dapporto 21, Roma 00139 tel.06 87070495 - 340 9656006 www.studiorfei.com mail: studiorfei@gmail.com

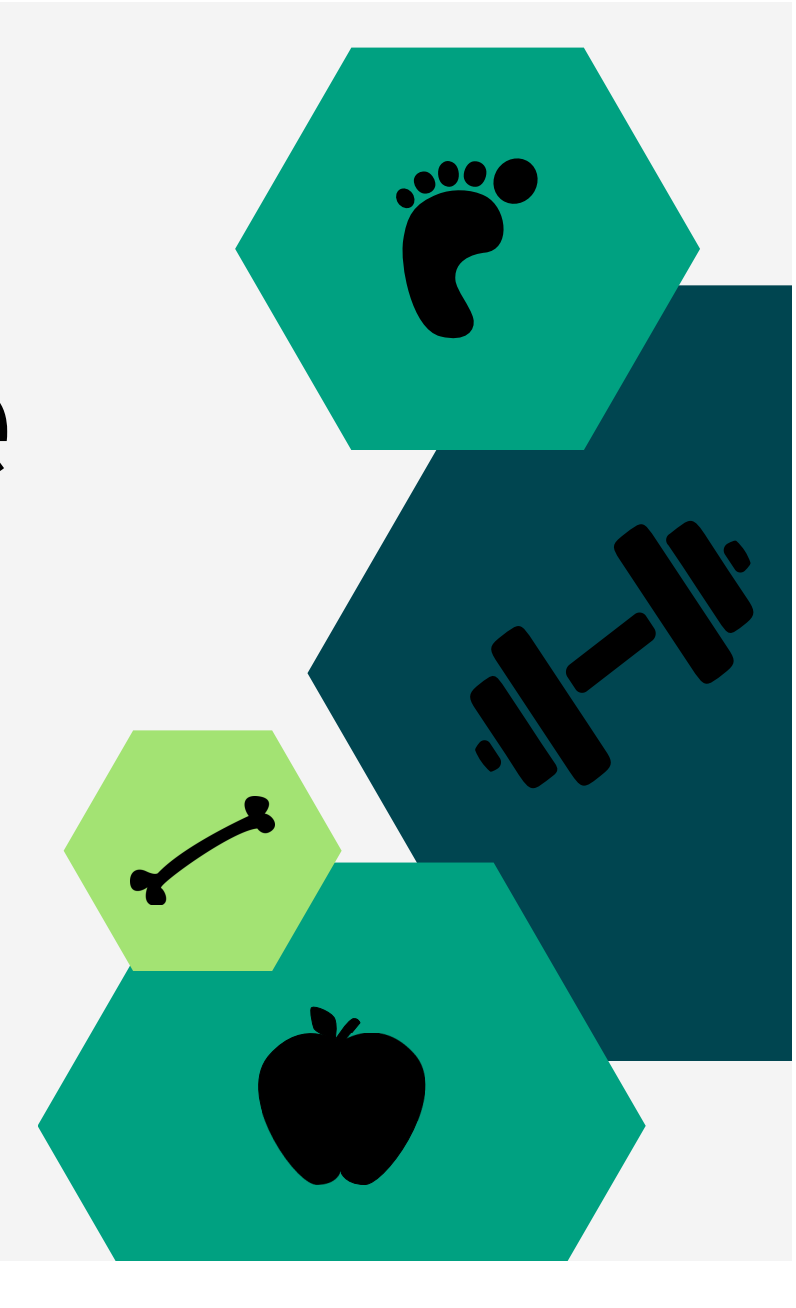

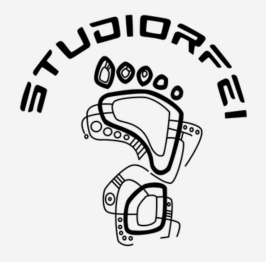

## Lo studio

Lo StudiOrfei nasce dalla collaborazione di due fratelli che, dopo gli studi universitari e diversi anni di esperienza, hanno deciso di condividere la propria passione

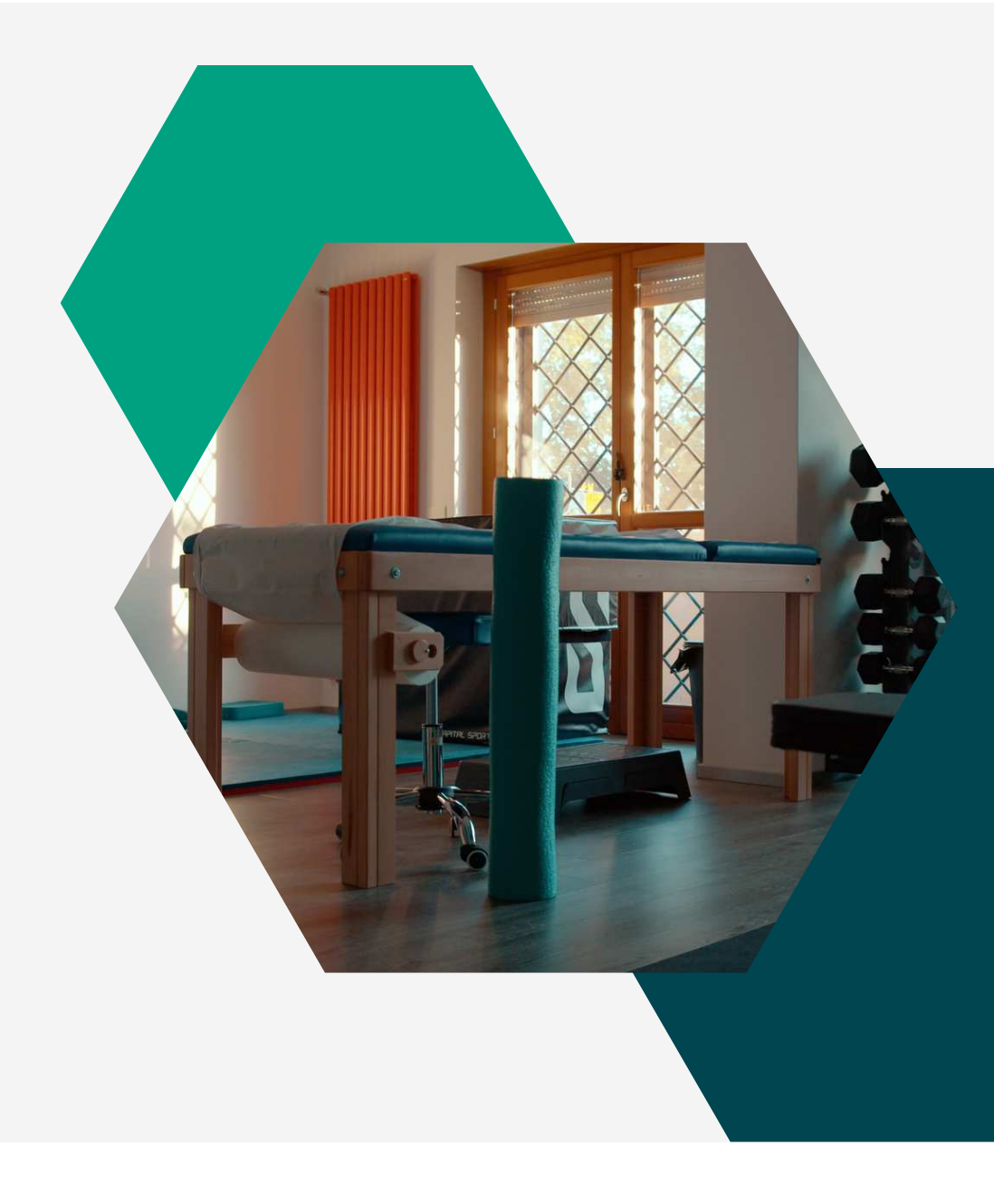

## **Storia**

#### 2015

Grazie alla Dott.ssa Aurora Orfei nasce questo centro unicamente incentrato sulla podologia

#### 2018/19

Viene inserito all'interno dello studio un centro di fisioterapia seguito dal Dott. Orfei Andrea e uno studio di nutrizione gestito dal Dott. Giordano Licari

#### 2020

Vengono fatti lavori di ristrutturazione per l'ampliamento della palestra di fisioterapia e rimodernamento di tutto lo studio

#### **Presente**

Oggi lo studio si avvale di altri collaboratori tra cui fisioterapisti, chinesiologi e osteopati

Torna al Programma

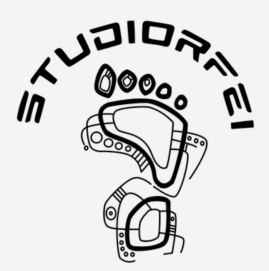

## Concentrati sulla tua salute

Lo studio ha come obiettivo quello di migliorare il benessere e la salute dei nostri pazienti

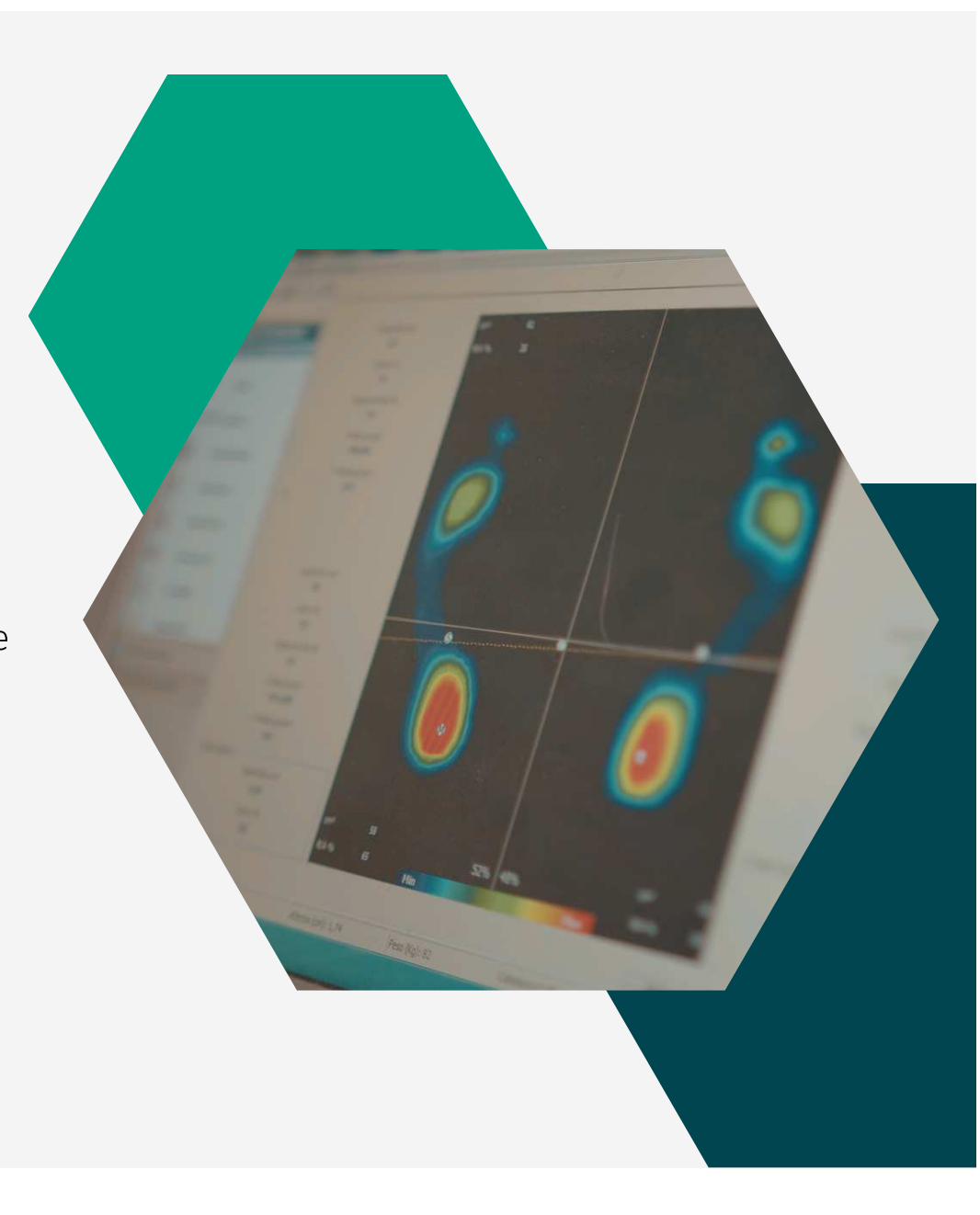

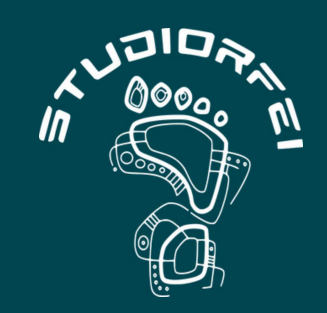

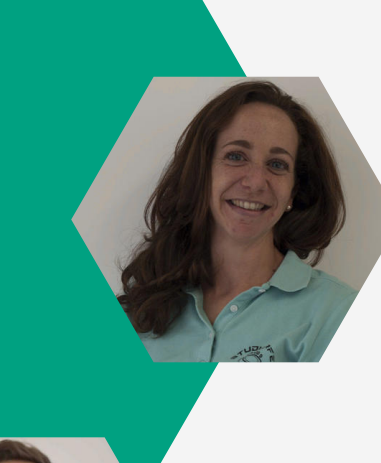

Dott.ssa Aurora Orfei PODOLOGO

Dott. Andrea Orfei FISIOTERAPISTA - TERAPISTA MANUALE

### **CHI SIAMO**

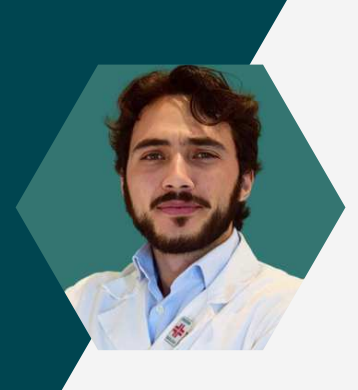

Dott. Giordano Licari **BIOLOGO NUTRIZIONISTA** 

### **TARIFFARIO SCONTISTICA 2024/2025**

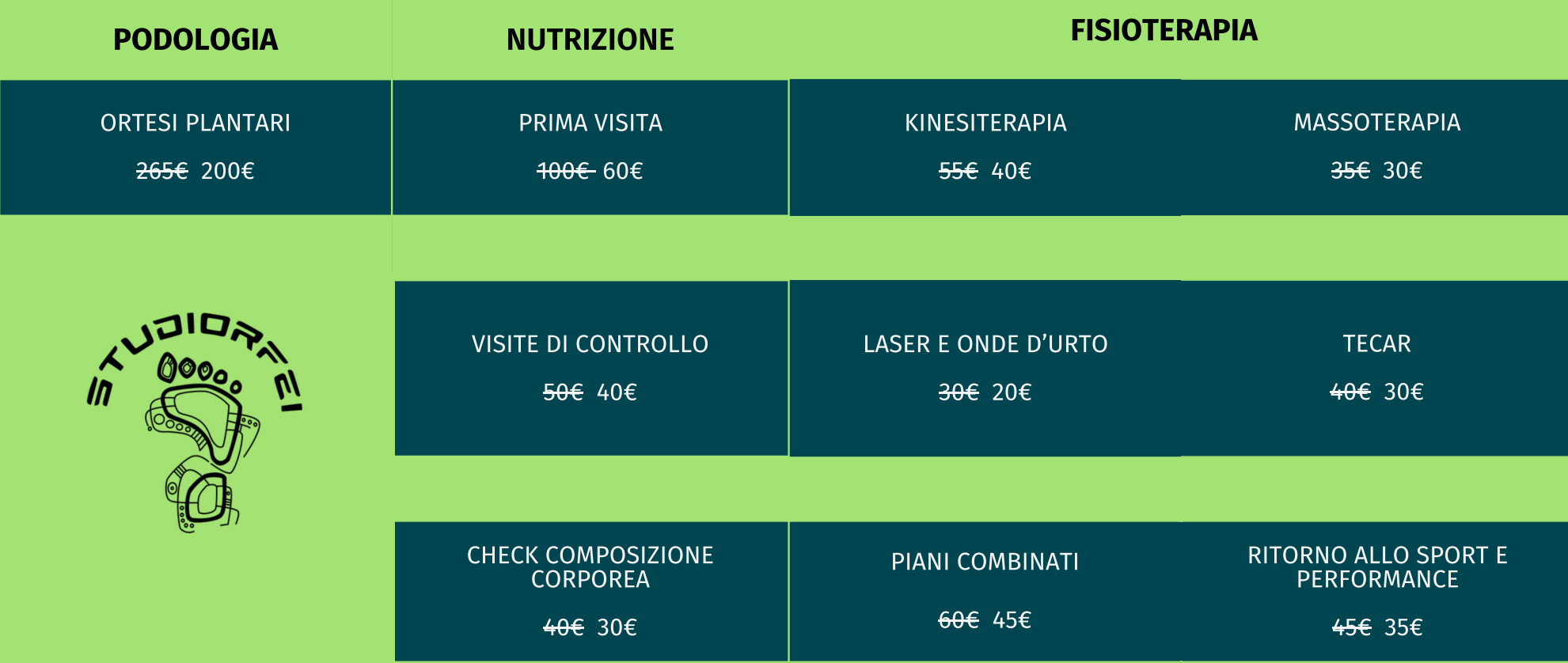

\*CONVENZIONE NON ESTENDIBILE A FAMILIARI

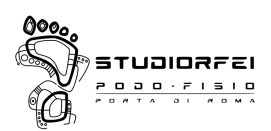

#### **PIANO CONVENZIONI STUDIORFEI\***

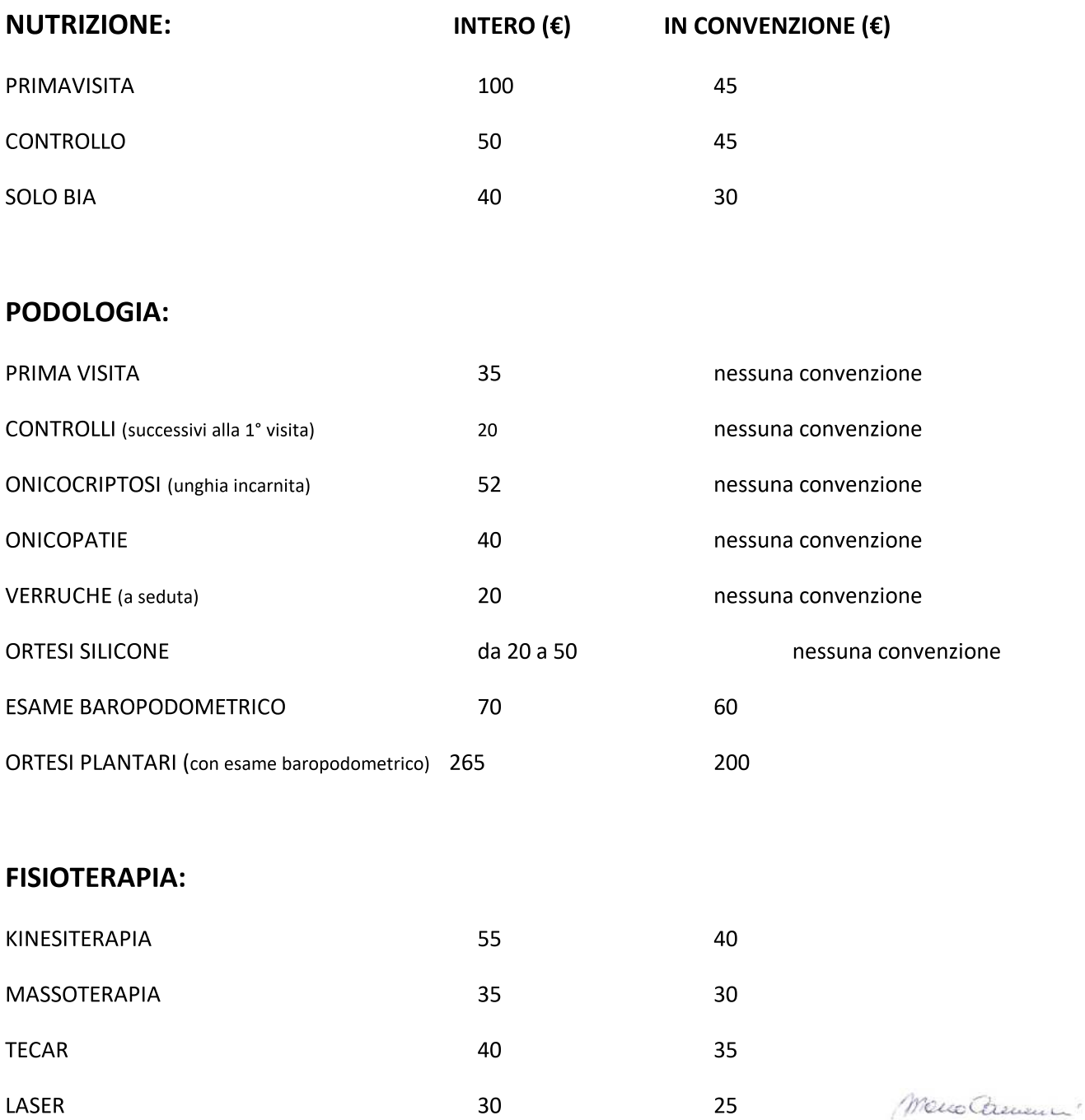

A.I.D.A.<br>Associazione Italiana Dipendenti Almaviva<br>Via di Casal Boccone, 188-190-00137 Roma<br>C.F.: 9 6 2 7 0 3 5 0 5 8 8

j.

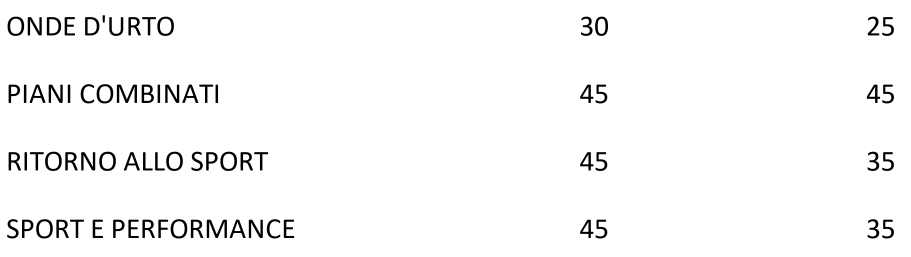

\*Convenzione NON estendibile a familiari

MenoChemin

A.I.D.A.<br>Associazione Italiana Dipendenti Almaviva<br>Via di Casal Boccone, 188-190-00137 Roma<br>C.F.: 96270350588

à